#### <span id="page-0-0"></span>**COLUMN**

# Using Nested If Statements

Improper use of the "NESTED IF" statement can result in increased area and longer delays. Each IF keyword specifies priority-encoded logic. To avoid long path delays, do not use extremely long NESTED IF constructs as shown in the following VHDL/Verilog examples. These designs are shown implemented in gates in Figure 1. Follow-

Inefficient Use of Nested If Statement

#### VHDL EXAMPLE

```
— NESTED_IF.VHD
— May 1997
Library IEEE;
use IEEE.STD_LOGIC_1164.all;
use IEEE.STD_LOGIC_UNSIGNED.all;
use IEEE.STD LOGIC ARITH.all;
entity nested_if is
   port (ADDR_A: in std_logic_vector (1 downto 0); — ADDRESS Code
       ADDR_B: in std_logic_vector (1 downto 0); — ADDRESS Code
       ADDR_C: in std_logic_vector (1 downto 0); — ADDRESS Code
       ADDR_D: in std_logic_vector (1 downto 0); — ADDRESS Code
       RESET: in std_logic;
       CLK : in std_logic;
       DEC_Q: out std_logic_vector (5 downto 0)); — Decode OUTPUT
end nested_if;
architecture xilinx of nested_if is
begin
       — NESTED IF PROCESS —
NESTED_IF: process (CLK)
begin
  if (CLK'event and CLK = '1') then
if (RESET = '0') then
   if (ADDR A = "00") then
     DEC_Q(5 downto 4) <= ADDR_D;
     DEC_Q(3 downto 2) <= "01";
     DEC Q(1 downto 0) <= "00";
       if (ADDR_B = "01") then
          DEC_Q(3 downto 2) <= unsigned(ADDR_A) + '1';
          DEC_Q(1 downto 0) <= unsigned(ADDR_B) + '1';
            if (ADDR_C = "10") then
               DEC_Q(5 downto 4) <= unsigned(ADDR_D) + '1';
               if (ADDR_D = "11") then
                 DEC_Q(5 downto 4) <= "00";
           end if;
            else
              DEC_Q(5 downto 4) \leq ADDR D;
            end if;
          end if;
        else
          DEC_Q(5 downto 4) <= ADDR_D;
          DEC_Q(3 downto 2) <= ADDR_A;
          DEC_Q(1 downto 0) <= unsigned(ADDR_B) + '1';
        end if;
     else
       DEC_Q \leq "000000";end if;
   end if;
end process;
end xilinx;
```
ing these examples are VHDL and Verilog designs that use the CASE construct with the NESTED IF to more effectively describe the same function. The CASE construct reduces the delay by approximately 3 ns (using an XC4005E-2 part). The implementation of this design is shown in Figure 2.

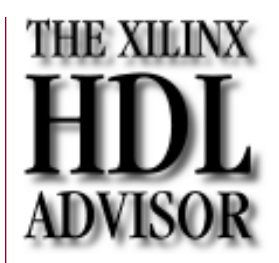

by Roberta Fulton, Technical Marketing Engineer, Alliance Series, roberta. fulton@xilinx.com

### VERILOG EXAMPLE

```
////////////////////////////////////////
// NESTED_IF.V //
// Nested If vs. Case Design Example //
// August 1997 //
////////////////////////////////////////
module nested_if (ADDR_A, ADDR_B, ADDR_C, ADDR_D, RESET, CLK,
 DEC O);
   input [1:0] ADDR A ;
   input [1:0] ADDR_B ;
   input [1:0] ADDR_C ;
  input [1:0] ADDR D ;
  input RESET, CLK ;
  output [5:0] DEC_Q ;
  reg [5:0] DEC Q ;
// Nested If Process //
always @ (posedge CLK)
begin
  if (RESET == 1'b1)begin
       if (ADDR A == 2'b00)
         begin
           DEC_Q[5:4] \leq ANDR_D;DEC Q[3:2] <= 2'b01;
            DEC_Q[1:0] \leq 2'b00;if (ADDR_B == 2'b01)begin
                   DEC_Q[3:2] \leq ADDR_A + 1'b1;DEC_Q[1:0] \leq ANDR_B + 1'b1;if (ADDR_C == 2'b10)begin
                          DEC_Q[5:4] \leq ANDR_D + 1'b1;if (ADDR D == 2'b11)
                               DEC_Q[5:4] <= 2'b00;
                        end
                      else
                        DEC_Q[5:4] \leq ANDR_D;end
          end
        else
          DEC_Q[5:4] \leq ADDR D;
          DEC Q[3:2] <= ADDR A;
          DEC_Q[1:0] \leq ANDR_B + 1'b1;end
   else
       DEC Q \leq 6'b000000;
end
```
endmodule

[Continued on the following page](#page-1-0)

# <span id="page-1-0"></span>HDL Advisor

[Continued from the](#page-0-0) previous page

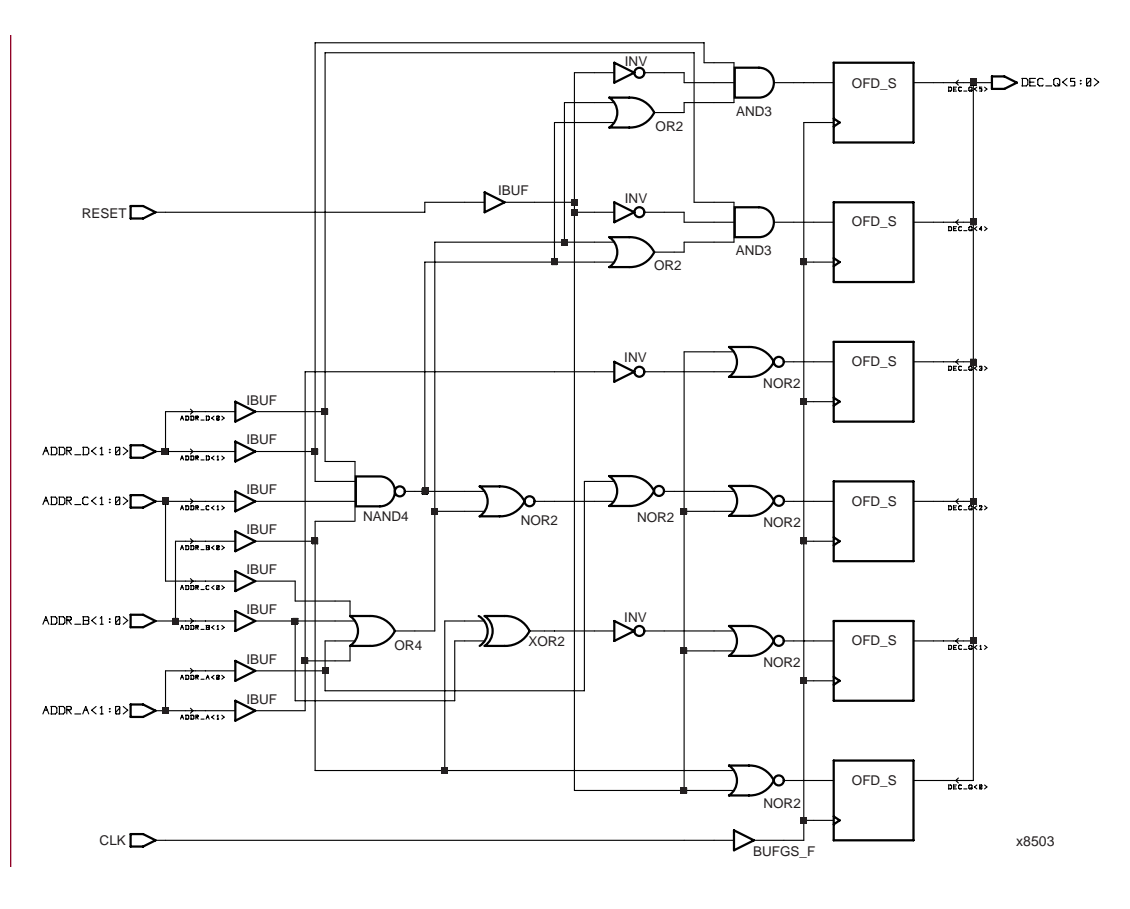

22

#### Figure 1: The gate implementation for a design with an inefficient use of a nested if statement.

# Nested If Example Modified to Use If-Case

Note: In the following example, the hyphens ("don't cares") used for bits in the CASE statement may evaluate incorrectly to False for some synthesis tools.

## VHDL EXAMPLE

```
— IF_CASE.VHD
— May 1997
Library IEEE;
use IEEE.STD_LOGIC_1164.all;
use IEEE.STD_LOGIC_UNSIGNED.all;
use IEEE.STD LOGIC ARITH.all;
entity if_case is
   port (ADDR_A: in std_logic_vector (1 downto 0); — ADDRESS
 Code
        ADDR_B: in std_logic_vector (1 downto 0); — ADDRESS Code
        ADDR_C: in std_logic_vector (1 downto 0); — ADDRESS Code
        ADDR_D: in std_logic_vector (1 downto 0); — ADDRESS Code
        RESET: in std_logic;
        CLK : in std_logic;
        DEC_Q: out std_logic_vector (5 downto 0)); — Decode
 OUTPUT
end if_case;
architecture xilinx of if_case is
signal ADDR_ALL : std_logic_vector (7 downto 0);
begin
——concatenate all address lines ———————————-
ADDR_ALL <= (ADDR_A & ADDR_B & ADDR_C & ADDR_D) ;
   ————Use 'case' instead of 'nested_if' for efficient gate
 netlist———
IF_CASE: process (CLK)
begin
   if (CLK'event and CLK = '1') then
     if (RESET = '0') then
```

```
case ADDR_ALL is
            when "00011011" =>
              DEC_Q(5 downto 4) <= "00";
              DEC_Q(3 downto 2) \leq unsigned(ADDR_A) + '1';\begin{minipage}{.4\linewidth} \texttt{DEC\_Q(1}~{\color{red}downto}~0) & \texttt{<=}~{\color{red}unsigned(ADDR\_B)}~+~`1';\\ \end{minipage}when "000110-" =>
              DEC Q(5 downto 4) <= unsigned(ADDR D) + '1';
              DEC_Q(3 \text{ downto } 2) \leq \text{unsigned}(\text{ADDR_A}) + '1';DEC_Q(1 downto 0) <= unsigned(ADDR_B) + '1';
            when "0001 — " ==DEC_Q(5 downto 4) <= ADDR_D;
              DEC_Q(3 downto 2) <= unsigned(ADDR_A) + '1';
              DEC_Q(1 downto 0) <= unsigned(ADDR_B) + '1';
            when "00-4" =>
              DEC_Q(5 downto 4) <= ADDR_D;
              DEC Q(3 downto 2) <= "01";
              DEC_Q(1 downto 0) <= "00";
            when others =>
              DEC_Q(5 downto 4) <= ADDR_D;
              DEC_Q(3 downto 2) <= ADDR_A;DEC_Q(1 downto 0) <= unsigned(ADDR_B) + '1';
         end case;
      else
         DEC_Q <= "000000";
      end if;
   end if;
end process;
end xilinx;
```
#### VERILOG EXAMPLE

```
////////////////////////////////////////
// IF_CASE.V //
// Nested If vs. Case Design Example //
// August 1997 //
////////////////////////////////////////
module if_case (ADDR_A, ADDR_B, ADDR_C, ADDR_D, RESET, CLK,
 DEC_Q);
  input [1:0] ADDR_A ;
  input [1:0] ADDR_B ;
  input [1:0] ADDR_C ;
  input [1:0] ADDR_D ;
  input RESET, CLK ;
  output [5:0] DEC_Q ;
  wire [7:0] ADDR ALL ;
  reg [5:0] DEC_Q ;
// Concatenate all address lines //
assign ADDR_ALL = {ADDR_A, ADDR_B, ADDR_C, ADDR_D} ;
// Use 'case' instead of 'nested_if' for efficient gate netlist
 //
always @ (posedge CLK)
begin
  if (RESET == 1'b1)
     begin
       casex (ADDR_ALL)
         8'b00011011: begin
           DEC_Q[5:4] <= 2'b00;
           DEC_Q[3:2] \leq ANDR_A + 1;
```

```
DEC Q[1:0] <= ADDR B + 1'b1;
              end
              8'b000110xx: begin
                 DEC_Q[5:4] \leq ANDR_D + 1'b1;\begin{tabular}{ccc} \multicolumn{1}{c}{\texttt{DEC}}_Q[3:2] & \texttt{<=} & \texttt{ADDR\_A} & + & 1 \texttt{'bl}; \end{tabular}\begin{tabular}{lllll} \bf{DEC\_Q[1:0]} & \bf{<=} & \tt{ADDR\_B} & + & 1'b1 \it{;} \\ \end{tabular}end
              8'b0001xxxx: begin
                 DEC_Q[5:4] \leq ANDR_D;DEC_Q[3:2] \leq ANDR_A + 1'b1;DEC_Q[1:0] \leq \texttt{ADDR\_B} + 1'b1;end
              8'b00xxxxxx: begin
                          DEC_Q[5:4] \leq ADDR_D;DEC_Q[3:2] <= 2'b01;
                 DEC Q[1:0] <= 2'b00;
              end
              default: begin
                 DEC_Q[5:4] \leq ANDR_D;DEC_Q[3:2] \leq ADDR_A;DEC_Q[1:0] \leq \texttt{ADDR\_B} + 1'b1;end
          endcase
       end
    else
       DEC Q \le 6'b0000000endmodule
```
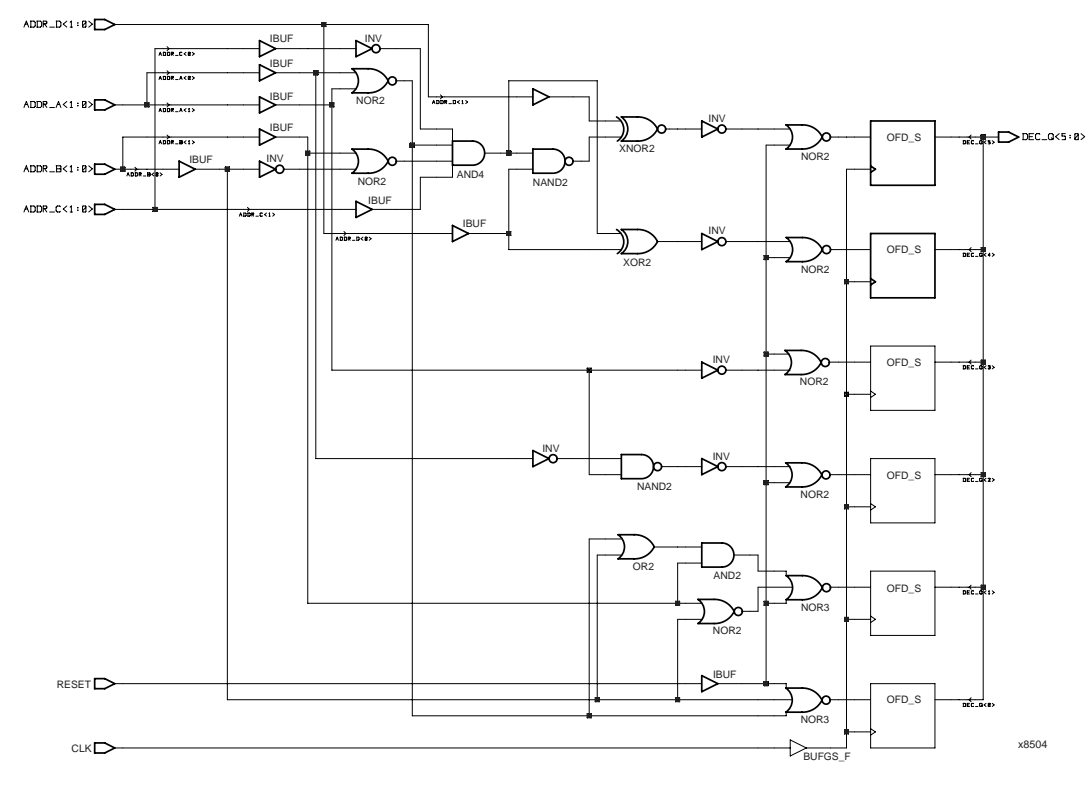

end

Figure 2: The gate implementation for a design modified to use if-case.

# Comparing the If Statement and the Case Statement

The IF statement generally produces priorityencoded logic and the CASE statement generally creates balanced logic. An IF statement can contain a set of different expressions while a CASE statement is evaluated against a common controlling expression. In general, use the CASE statement for complex decoding and use the IF statement for speed critical paths. Most current synthesis tools can determine if the IF-ELSEIF conditions are mutually exclusive, and will not create extra logic to build the priority tree.  $\epsilon$